#### **NCSU ECE 109 Sections 602 and 603 and UNCA CSCI 255.001 Exam 2 Spring 2009 Answers** 26 March, 2009

# **Problem 1 (8 points) Overflow**

Add the following pairs of five-bit two's complement numbers **and indicate which additions result in an overflow**.

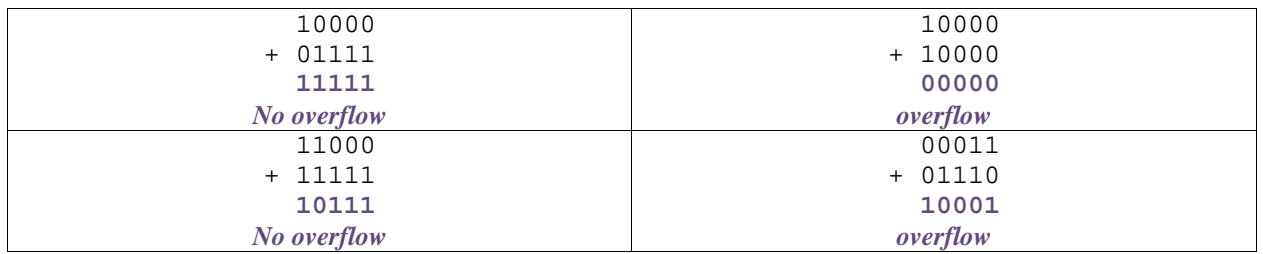

# **Problem 2 (6 points) Decoder and MUX**

If a decoder has 5 inputs, how many outputs does it have?

It has  $32$  inputs, because  $2^5$  is  $32$ .

If a MUX is to select from 16 data inputs, how many selector inputs does it have?

# It has 4 selector inputs, because  $16$  is  $2<sup>4</sup>$ .

#### **Problem 3 (12 points) Truth to Gates**

Draw a circuit, at the gate level, that will implement the following truth table, where A, B, and C are inputs and where Z is the single output.

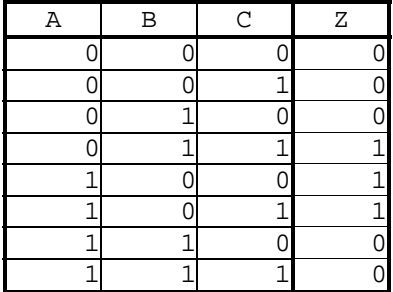

# **Problem 4 (6 points) Memory**

A computer memory has 16-bit words stored in 2 M locations. What is the size of this memory in bits?

It has  $32$  M bits. That's  $16 \times 2$  M.

How many address bits are needed to address the 2 M words of this memory?

It needs 21. That's because 2 M is  $2 \times 2^{20}$  or  $2^{21}$ .

## **Problem 5 (6 points) Data path**

On the first execution cycle of an LC-3 instruction, two operations are performed: (1) the PC is loaded in the MAR, and (2) the PC is incremented by one. Briefly describe how this is done with the textbook's LC-3 data path.

**To transfer the PC to MAR, GatePC is asserted (turned on) to place the PC on the bus and LD.MAR is asserted to store the bus value into the MAR. To increment the PC, the selector inputs of PCMUX are set to allow PC+1 to pass and LD.PC is asserted to load the PC with the incremented value.** 

#### **Problem 6 (15 points) Finite State Machines**

A picture of a finite state machine is given below. The FSM has four states, labeled A to D, and receives single input bit. There is also a single output bit which is shown inside the state. The starting state for the FSM is A.

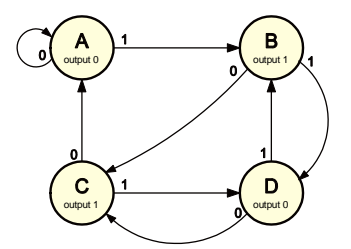

*Subproblem A:* 

Suppose the FSM is started (in state A) and then receives three successive inputs  $0 \quad 1 \quad 1$ . After the 3<sup>rd</sup> input bit is received, which state is the FSM in and what is its output?

#### The FSM make transitions from  $\overline{A}$  to  $\overline{A}$  on 0 and to  $\overline{B}$  on 1 and to  $\overline{D}$  on the final 1. Its output at  $\overline{D}$  is 0.

#### *Subproblem B:*

In the table below give a two-bit state encoding for the four states of the FSM. There are many (actually 24) possible correct answers for this subproblem.

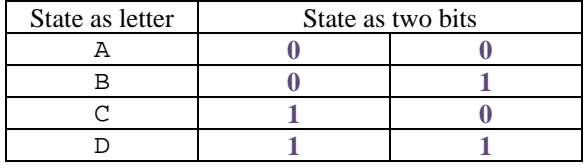

*Subproblem C:* 

Complete the following table to show the state transitions of the FSM at the top of the page using your state encodings from the previous subproblem.

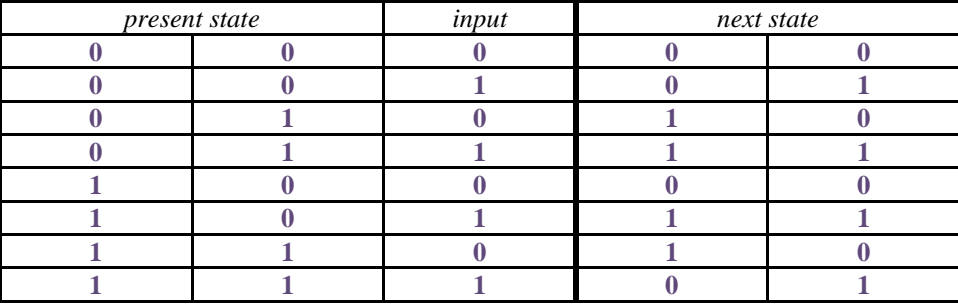

#### **Problem 7 (27 points) Decoding and executing LC-3 instructions**

In this problem, you are going to describe what happens when an LC-3 instruction located at address x4004 is executed. The values of the NZP bits, eight LC-3 registers, and memory locations from x4000 to x4007 when the instruction begins execution are shown below. The memory location for x4004 is vacant because its value varies throughout the problem.

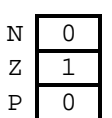

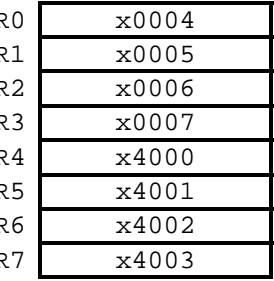

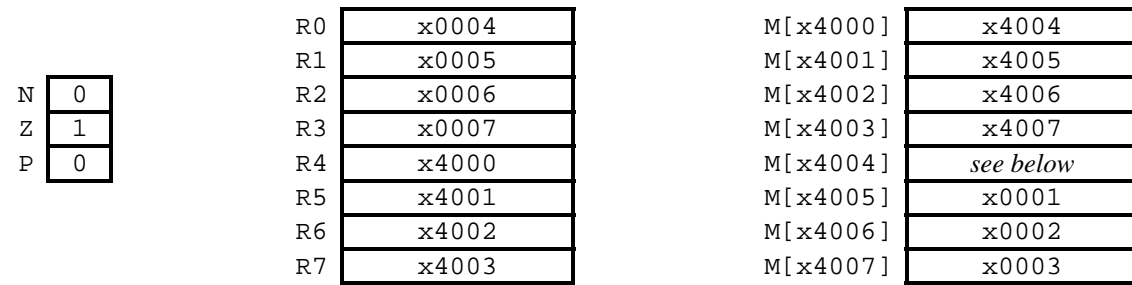

Below, there are eleven boxes. In the upper-left corner of each box, there is a 16-bit value. Assume that this 16-bit quantity becomes the value of memory location x4004 and is fetched from memory and executed as an instruction of the LC-3 computer. Within each box, write the result of executing its instruction. Mention every NZP bit, LC-3 register, or memory location changed by the instruction. If the PC is changed by a branch, be sure to mention the updated value for the PC. If the PC is merely increased by one, you do not need to mention that change. It nothing is changed, explicitly say this is the case.

These instructions are *not* executed in order. They are all run *independently* with the register and memory values shown on the previous page.

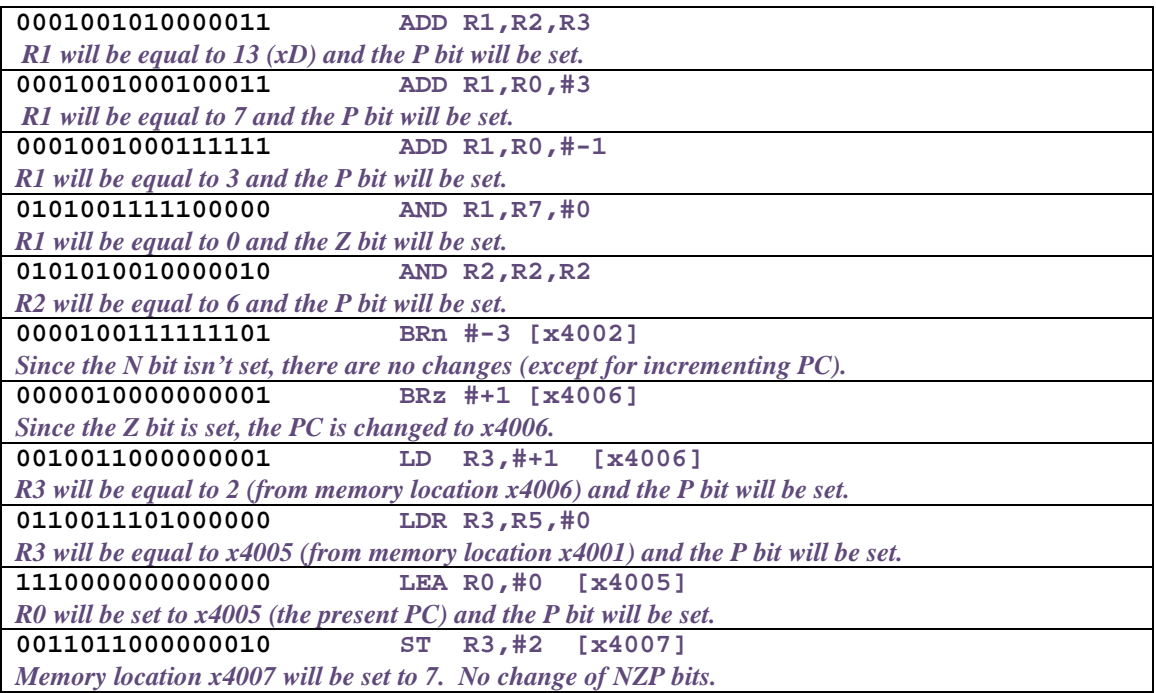

## **Problem 8 (20 points) Decoding and executing an LC-3 program**

In the table below is an LC-3 program that is loaded into five memory locations starting at x3000. First, complete the table by decoding the instructions into the rightmost column of the table.

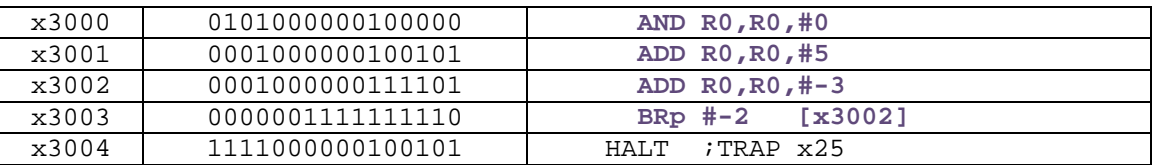

Next, describe the order in which the instructions of this program are executed until it reaches the HALT and give the final values of any registers changed by the program at that time.

- **(1) Instruction at x3000 is executed. R0 is set to 0.**
- **(2) Instruction at x3001 is executed. R0 is set to 5.**
- **(3) Instruction at x3002 is executed. R0 is set to 2.**
- **(4) Instruction at x3003 is executed. Branch is taken to x3002.**
- **(5) Instruction at x3002 is executed. R0 is set to -1.**
- **(6) Instruction at x3003 is executed. Branch is not taken.**
- **(7) HALT.**

**R0 is -1 at end of program.**